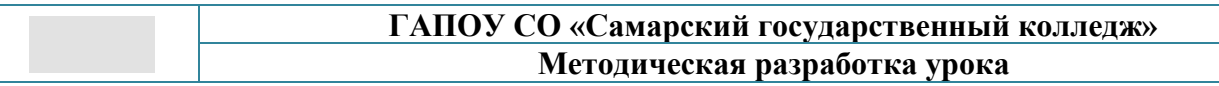

**Региональный конкурс профессионального мастерства педагогических работников в Год педагога и наставника «Учебно-методическая документация по инженерной графике в соответствии с квалификационными запросами работодателей»**

> **Номинация Методическая разработка** открытого урока по основам технического черчения на тему **«Выполнение разрезов на чертежах»**

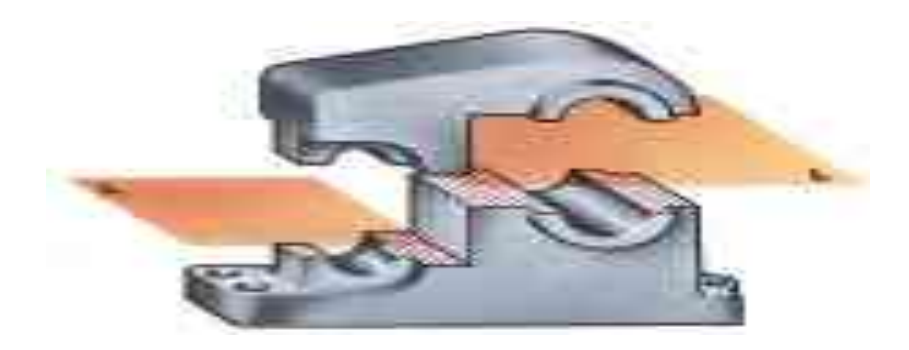

Преподаватель ГАПОУ СО «Самарский государственный колледж»: Венкова Лариса Владимировна

Самара, 2023 год

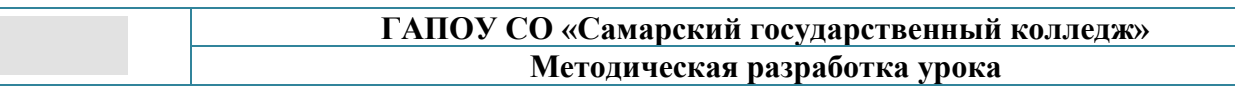

Методические указания разработаны на основе Федерального государственного образовательного стандарта среднего профессионального образования по специальностям СПО. Разработка по дисциплине ОП.01 Основы технического черчения программы подготовки специалистов среднего звена по профессии 23.01.09 Машинист локомотива выполнена в рамках Конкурса методических разработок педагогических работников профессиональных образовательных организаций по развитию научно технического творчества и исследовательской культуры обучающихся.

Методическая разработка открытого урока по основам технического черчения по теме «Выполнение разрезов на чертежах» предназначена для преподавателей и является примером проведения в игровой форме практического применения интерактивных и информационных технологий при выполнении практических работ и проверки знаний студентов. Приведены план- конспект открытого занятия, теоретический материал, задания для закрепления темы«Разрезы», анализ занятия.

Методическая разработка «Выполнение разрезов на чертежах» предназначена для преподавателей СПО по дисциплине ОП.01 Основы технического черчения при подготовке и проведении занятия.

## **ГАПОУ СО «Самарский государственный колледж» Методическая разработка урока**

# **СОДЕРЖАНИЕ**

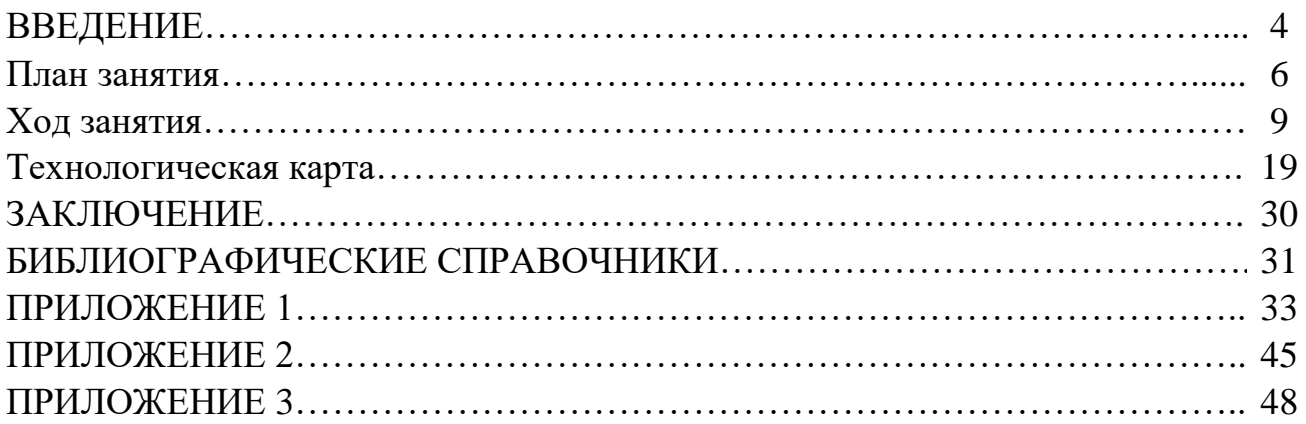

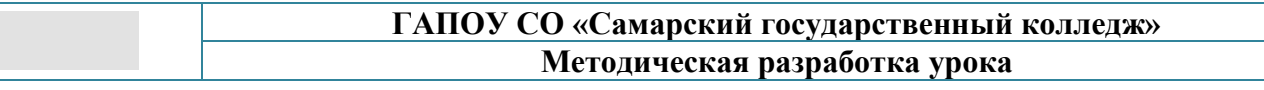

#### **ВВЕДЕНИЕ**

Учебная дисциплина ОП.01 «Основы технического черчения» является общепрофессиональной, устанавливающей базовые знания для освоения специальных дисциплин. Особенностью дисциплины «Основы технического черчения» является изучение правил построения и оформления технических чертежей. планированию и рационализации, развивает графическую грамотность, внимание и наблюдательность, аккуратность и точность, самостоятельность и плановость -важнейшие элементы культуры труда.

Методическая разработка открытого занятия с применение игры по теме «Выполнение разрезов на чертежах» по дисциплине «Основы технического черчения» содержит: пояснительную записку, план урока, материал для проверки знаний студентов, теоретический материал, который иллюстрирован рисунками, содержит раздаточный материал графических упражнений для выполнении самостоятельных практических работ.

Данная методическая разработка предназначена для преподавателей СПО по дисциплинам техническое черчение, инженерная графика. Тема «Разрезы» основ технического черчения входит в состав раздела «Машиностроительное черчение», тесно связана с рядом общетехнических дисциплин и практическим применением при построении чертежей машиностроительных конструкций. Изучение данной темы помогает студентам в изучении дисциплинОП.02 «Слесарное дело», ПМ. 01 Техническое обслуживание и ремонт локомотива (по видам) (электровоз) и при прохождении учебной практики и практики по профилю специальности.

## Цель методической разработки -*Проверить и закрепить на практике теоретические знания, практические умения и навыки по теме: «Разрезы на чертежах».*

*Задача:* Разработать задания для проверки знаний, умений и освоения основных и профессиональных компетенций.

| Знать:                                            | Уметь:                                                              |
|---------------------------------------------------|---------------------------------------------------------------------|
| выполнение простых и сложных разрезов             | выполнять простые разрезы на чертежах<br>моделей                    |
| правила соединения части вида с частью<br>разреза | читать рабочие чертежи с применением<br>разрезов                    |
| разницу между сечением и разрезом                 | выполнять эскизы, технические рисунки и<br>простые чертежи деталей. |

**Критерии уровня формируемых знаний и умений**

Специалисты железнодорожного транспорта должны уметь читать технические чертежи, работать с технологической и другой технической документацией и оформлять ее в соответствии с требованиями стандартов. Урок проходит в интерактивной форме с применением интерактивной доски и презентации в PowerPoint.Актуализация знаний обучающихся проводится в виде фронтального опроса с использованием презентации, интерактивной доски.

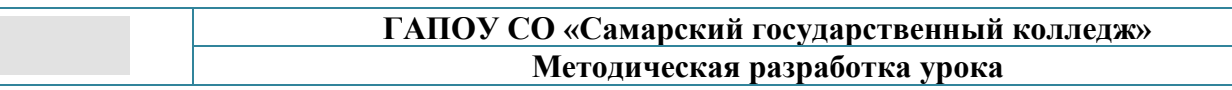

Практические задания выполняются в виде конкурса двух команд. Для взаимопроверки правильности выполнения заданий обучающие обмениваются выполненными работами. Баллы подсчитывают капитаны команд, сверяя с эталоном. Занятие, проведённое в интерактивной форме, позволяет разнообразить учебный процесс, вызывать интерес у обучающихся, развивает способность к самостоятельной работе и ответственность за работу в группе. При выполнении практических работ в группе активно выполняют задания как сильные обучающиеся, так и слабые.

Умение выполнять и читать чертежи – залог графической грамотности и культуры человека, который может уверенно и успешно работать с разными видами графической информации в технике.

#### **План занятия**

**№ урока по тематическому планированию рабочей программы\_\_\_\_\_23\_\_\_\_ Тип занятия** -Урок повторения, систематизации и обобщения знаний, закрепления знаний

**Уровень освоения учебного материала -**продуктивный (планирование и самостоятельное выполнение деятельности, решение проблемных задач)

**Активные и интерактивные формы обучения -**Разбор конкретных ситуаций, «мозговой штурм» («мозговая атака»), групповая работа с иллюстративным материалом. Выполнение упражнений по теме.

## **Образовательные результаты по ФГОС/ примерной программе (для общеобразовательных дисциплин)-**

В результате освоения учебной дисциплины студент должен **уметь:**

- читать рабочие чертежи;
- выполнять эскизы, технические рисунки и простые чертежи деталей.

В результате освоения учебной дисциплины студент должен **знать:**

- правила чтения технической документации;
- способы графического представления объектов, пространственных образов;
- правила выполнения чертежей, технических рисунков и эскизов;
- технику и принципы нанесения размеров.

## **Перечень формируемых компетенций:**

Общие компетенции (ОК)

ОК 1. Понимать сущность и социальную значимость будущей профессии, проявлять к ней устойчивый интерес.

ОК 2. Организовывать собственную деятельность, исходя из цели и способов ее достижения, определенных руководителем.

ОК 3. Анализировать рабочую ситуацию, осуществлять текущий и итоговый контроль, оценку и коррекцию собственной деятельности, нести ответственность за результаты своей работы.

ОК 4. Осуществлять поиск информации, необходимой для эффективного выполнения профессиональных задач.

ОК 5. Использовать информационно-коммуникационные технологии в профессиональной деятельности.

ОК 6. Работать в команде, эффективно общаться с коллегами, руководством, клиентами.

ОК 7. Исполнять воинскую обязанность в том числе с применением полученных профессиональных знаний (для юношей).

Профессиональные компетенции (ПК)

5.2.1. Техническое обслуживание и ремонт локомотива (по видам).

ПК 1.1. Проверять взаимодействие узлов локомотива.

ПК 1.2. Производить монтаж, разборку, соединение и регулировку частей ремонтируемого объекта локомотива.

# **Цели урока**

## **Проверить и закрепить на практике теоретические знания, практические умения и навыки по теме: «Разрезы на чертежах».**

## *Обучающие:*

- Формировать профессиональные навыки в чтении рабочих чертежей..
- Научить анализировать форму предмета и выбирать выполнение необходимого разреза.
- Научить работать с учебной и справочной литературой.
- Научить систематизировать и анализировать полученную информацию.
- Изучить основные положения конструкторской, технологической,

## нормативной документации

## *Развивающие:*

- Развивать пространственное воображение.
- Развивать навыки работы в группах.
- Развивать умение анализировать формы деталей, выбирать необходимый вид и разрез детали.
- Совершенствовать графические умения и навыки

## *Воспитательная:*

- Интерес к предмету.
- Воспитывать способность к самостоятельной работе.
- Воспитывать дисциплинированность и организованность
- Воспитывать аналитический подход к изучению формы деталей.
- Воспитание целеустремленности, чувства долга и ответственности в процессе групповой работы.

## *Методы контроля:*

Фронтальный опрос

## **ГАПОУ СО «Самарский государственный колледж» Методическая разработка урока**

- $\bullet$ 
	- Упражнения графические индивидуальные
- Упражнения для выполнения командами (коллективная работа)

*Межпредметные связи:* слесарное дело, ПМ 01 Техническое обслуживание и ремонт локомотива

#### *Дидактическое и техническое оснащение:*

- Интерактивная доска
- Презентация к уроку, выполненная в программе Microsoft PowerPoint
- Задания для контроля практических навыков работы командами
- Машиностроительные детали
- Раздаточные материалы для индивидуальной самостоятельной работы

## **Ход урока:**

## **1. Организационный этап (3мин):**

## **Приветствие**

- Готовность методического и материально- технического обеспечения учебного занятия.
- Определение отсутствующих.
- Проверка готовности к уроку.
- Организация внимания учащихся.
- Создание психологического настроя на работу учащихся

#### **Сообщение темы**, цели урока, задач урока.

#### **Мотивация** учебной деятельности студентов

- Связь технического черчения с дисциплинами технического профиля.
- Важность темы «Разрезы», ее место в структуре дисциплины «Основы технического черчения»
- Применение разрезов на машиностроительных чертежах деталей, сборочных чертежах, чертежах общего вида.

## **ПОСТАНОВКА ПРОБЛЕМЫ:**

Сегодня на уроке наша задача вспомнить материал по разделу«Разрезы». Вы должны выполнить практические задания, проверить свои знания и умения, а также знания своих товарищей. Результатом занятия должны быть: *умение читать рабочие чертежи, проверка и закрепление знаний по теме «Разрезы», выполнение практических работ*. Для выполнения заданий разобьем группу на две команды и выберем капитанов, которые помогут в конце урока подвести итоги вашей работы.

## *Преподаватель обобщает:*

*Для выявления формы отдельных элементов и внутреннего устройства изображенного на чертеже предмета строят изображения, которые называются разрезами. Итак, на сегодняшнем уроке мы повторим: «Что такое разрез. Простые разрезы, наклонные, местные, сложные разрезы, соединение части вида и части разреза. Обозначение разрезов.*

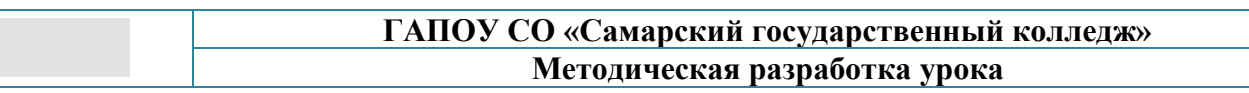

*Условности и упрощения, применяемые на разрезах. Разрезы на аксонометрических проекциях»*

Студенты отвечают на поставленные вопросы, объясняют правила выполнения и обозначения разрезов на чертежах.

## **Актуализация опорных знаний (10 мин):**обучающиеся вспоминают типы разрезов

## **Классификация разрезов**

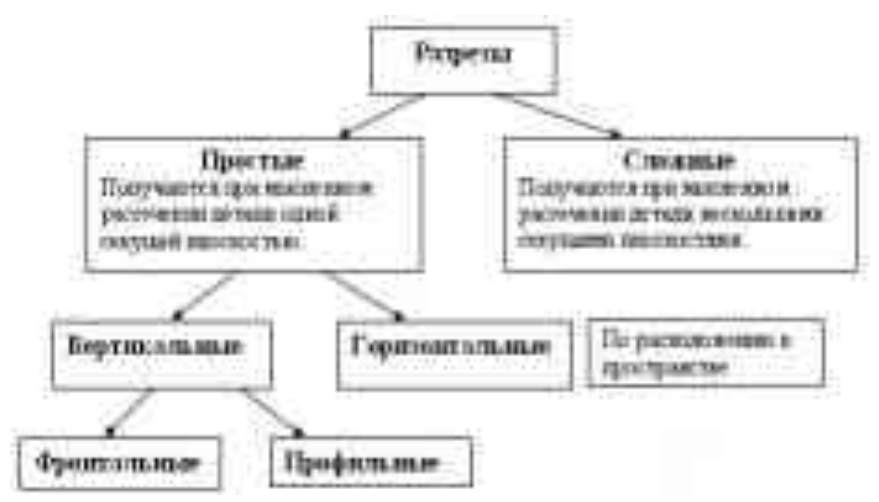

Восстанавливают в памяти ранее изученный материал в форме фронтального опроса:

## **Каждый вопрос преподавателя демонстрируется слайдом:**

- 1. Назовите обозначение основных плоскостей проекций
- 2. Дайте определение вида
- 3. Укажите название основных видов, их месторасположение
- 4. Как образуются разрезы?
- 5. Дать определение разреза.
- 6. Как выполняются разрезы?
- 7. Как обозначаются разрезы?
- 8. Каковы правила выполнения разрезов
- 9. В каких случаях разрезы обозначаются, в каких не обозначаются?
- 10. Как выполняется штриховка в разрезах?
- 11. Какие разрезы называют простыми?

12. Назвать и дать определение фронтального, горизонтального и профильного разрезов.

- 13. Как выполняют наклонные, местные разрезы?
- 14. Какие разрезы называют сложными разрезами?
- 15. В каком случае выполняют соединение половины вида и половины разреза?
- 16. Особые случаи разрезов. Условности и упрощения, применяемые на

## **Примерные ответы студентов** – (см. технологическую карту урока)

Разрезы необходимо применять для выявления внутренних очертаний и форм частей изображаемого на чертеже предмета (ГОСТ 3453-46).

Мысленно рассекают предмет плоскостью. Отсеченную часть, расположенную перед секущей плоскостью, условно отбрасывают.

Оставшуюся часть проецируют на плоскость со стороны секущей плоскости. Полученную проекцию называют разрезом.

**Разрез** – это изображение внутреннего контура предмета, полученное мысленным рассечением его одной или несколькими секущими плоскостями, причем в разрезе показывается и то, что попадает в секущую плоскость, и то, что находится за секущей плоскостью. Разрезы выполняются вместо и на месте соответствующего вида, например: фронтальный разрез выполняется вместо вида спереди и располагается на его месте, горизонтальный разрез выполняется вместо вида сверху и на его месте. Построение, какого – либо разреза не влечет за собой изменения других видов

Разрезы подразделяются на простые и сложные (ступенчатые и ломаные). Для симметричных деталей рекомендуется выполнять соединение вида и разреза.

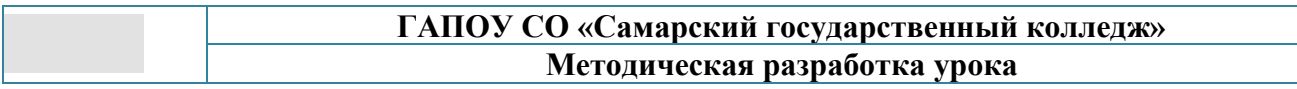

## **2. Основной этап урока (15 мин): Закрепление ранее изученного материала (по слайдам)**

С применением презентации разбирают порядок выполнения разрезов:

1.Образование разреза 2. Типы разрезов

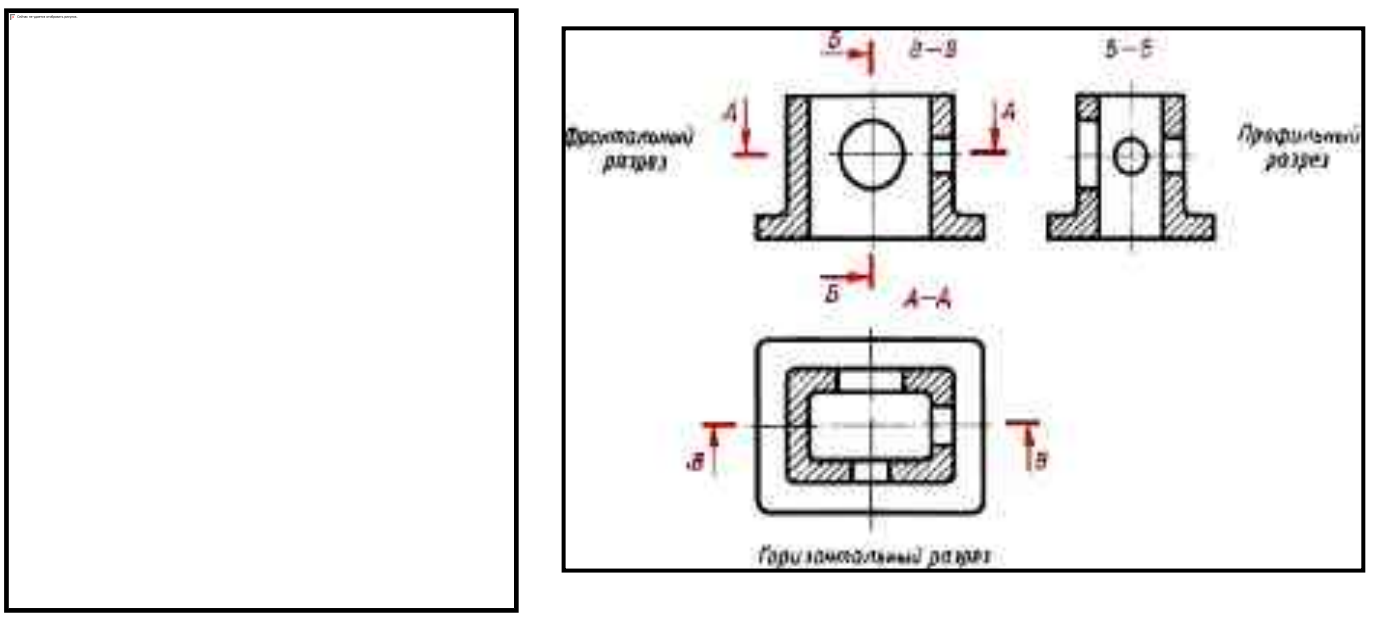

3. Соединение половины вида с половиной разреза

**Соединение половины вида и половины разреза** Половину разреза на чертеже располагают справа от оси симметрии или под ней.

 Границей между половиной вида и половиной разреза должна служить ось симметрии, тонкая штрихпунктирная линия.

На половине вида штриховые линии,

изображающие контур внутренних очертаний, не проводят.Размерные линии, относящиеся к элементу детали, вычерченному только до оси симметрии (например, отверстия), проводят несколько дальше оси и ограничивают стрелкой с одной стороны. Размер указывают полный.

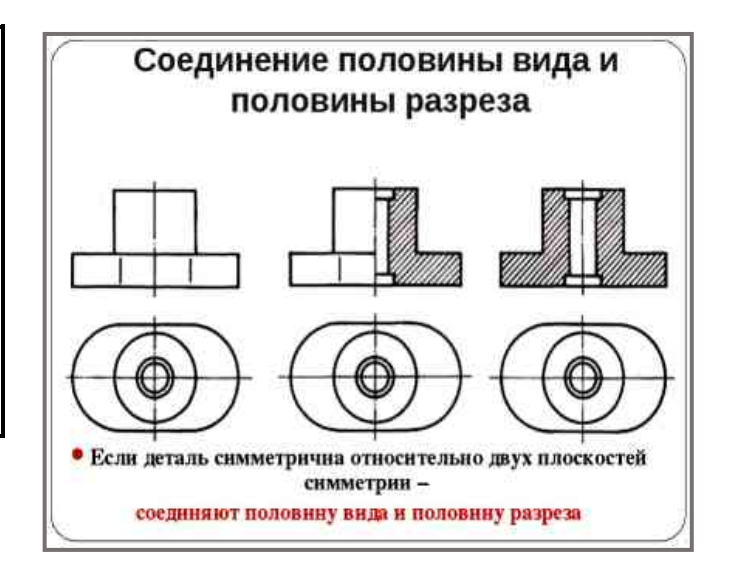

#### **ГАПОУ СО «Самарский государственный колледж» Методическая разработка урока**

4. Алгоритм построения разреза. Классификация разрезов.

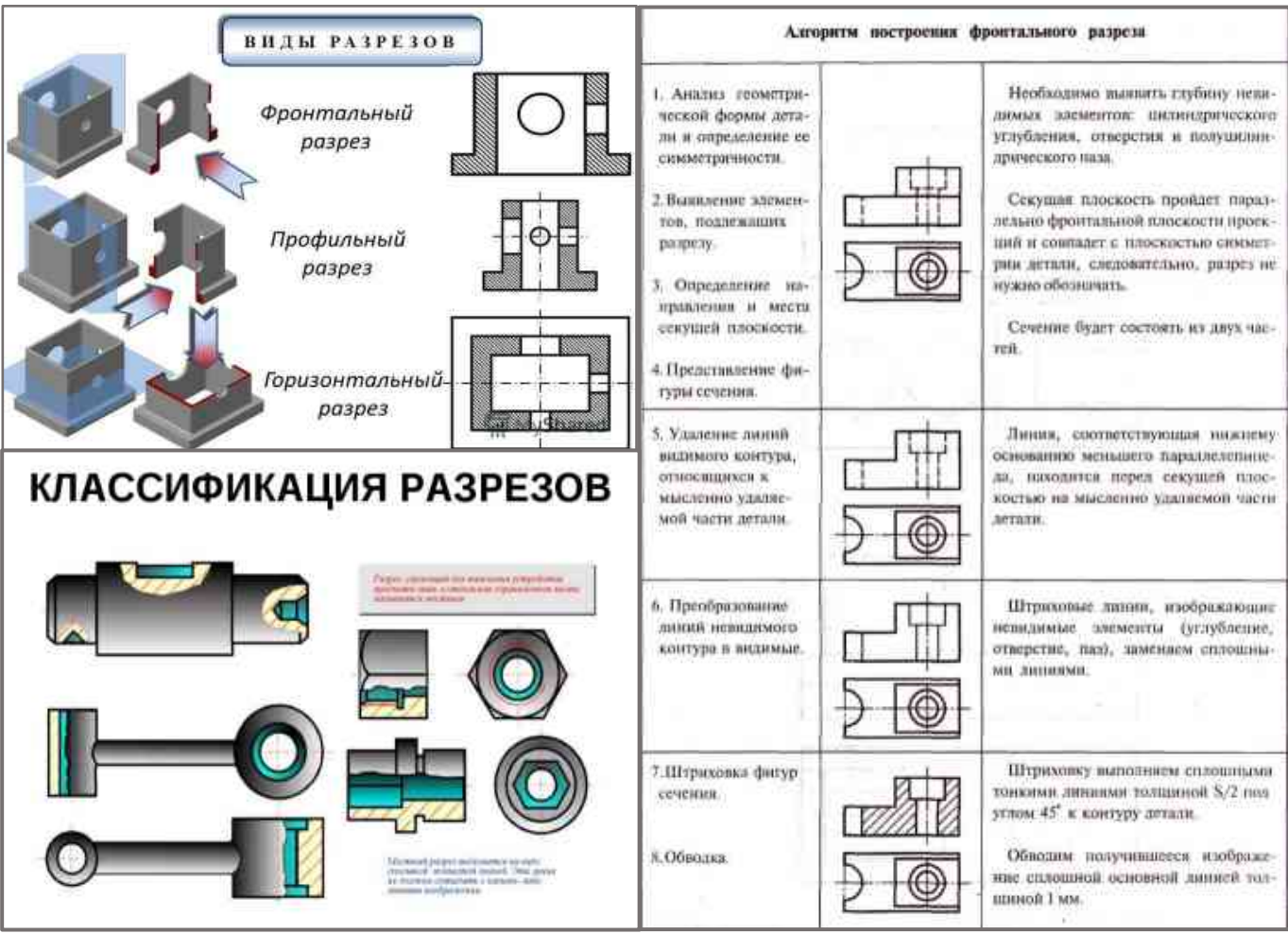

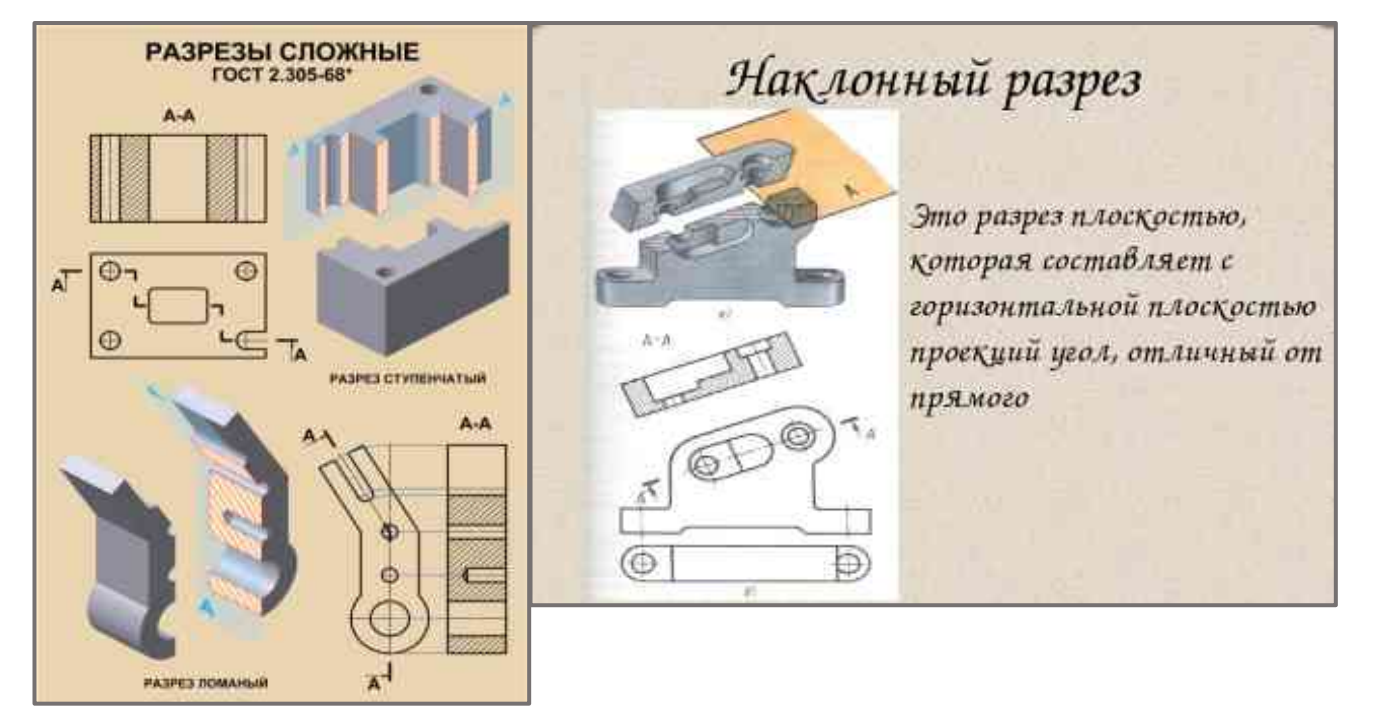

*Студентов делим на две группы. Для контроля и закрепления знаний обучающиеся должны выполнить практические работы по вариантам по разделу«Разрезы».*

#### **ГАПОУ СО «Самарский государственный колледж» Методическая разработка урока**

#### **Задание №1**

№1Определить соответствие между видами, разрезами и техническими рисунками

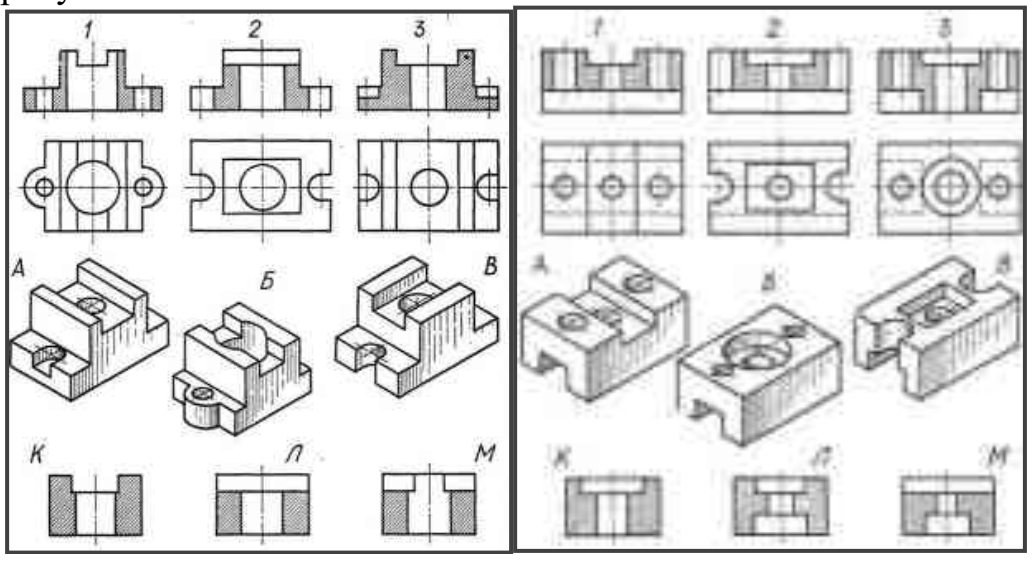

При выполнении данного задания обучающиеся вспоминают алгоритм образования фронтального и профильного разрезов; виды на чертежах; технический рисунок.

#### **Задание №2**

**№2**Определить типы разрезов, выполненных на чертеже

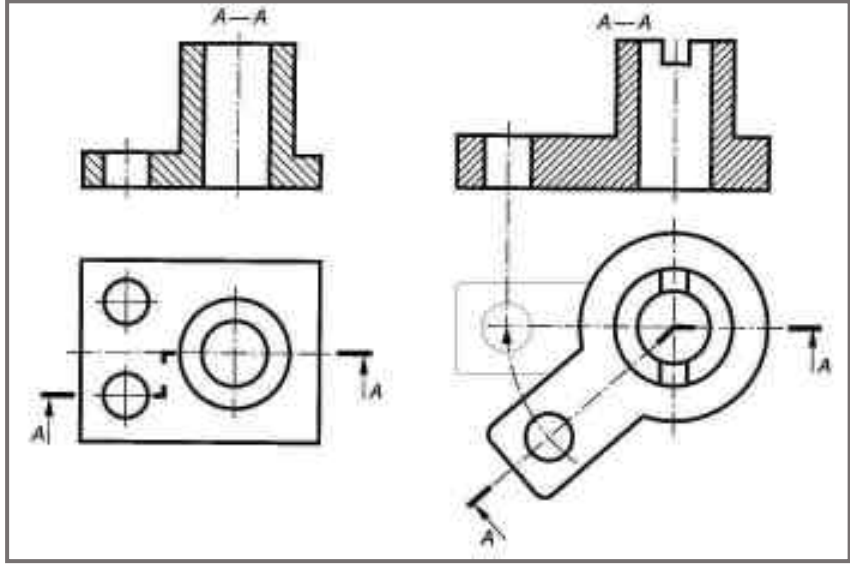

Для выполнения задания №2 обучающиеся должны знать классификацию разрезов, правила выполнения и обозначения разрезов (штриховка, буквенное обозначение, стрелки ).

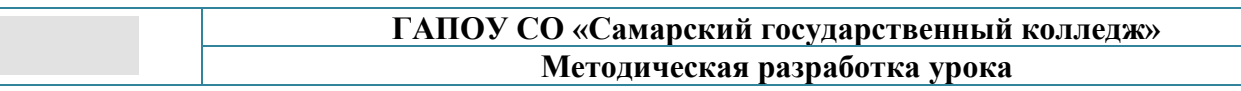

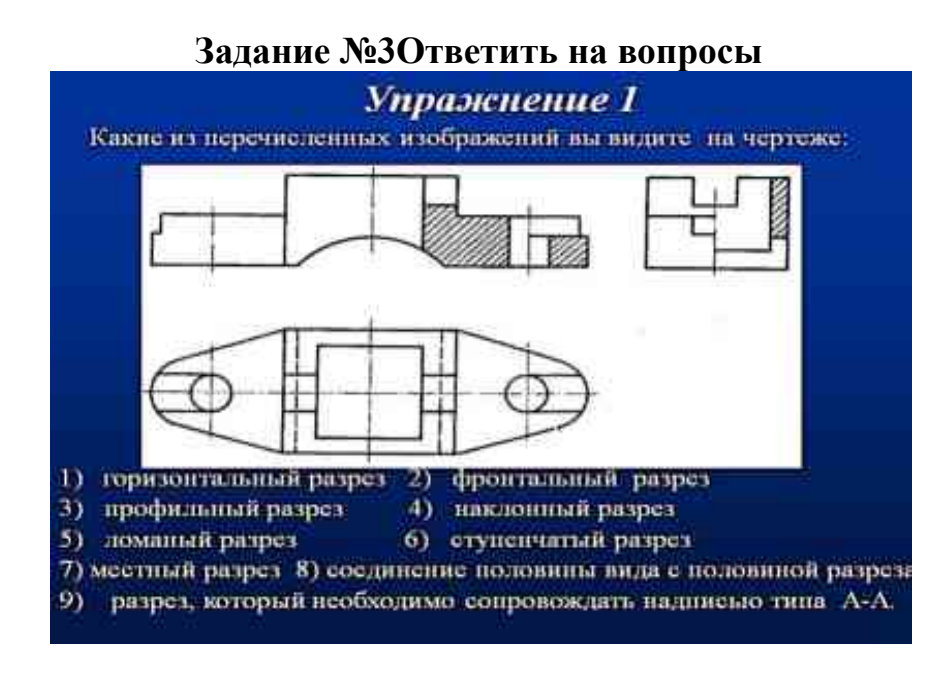

Для выполнения задания обучающиеся должны знать правила выполнении простого разреза, соединения половины вида с половиной разреза, выполнение фронтального и профильного разрезов, обозначение на чертеже.

**Задание №4**Определить и исправить ошибки на чертежах.

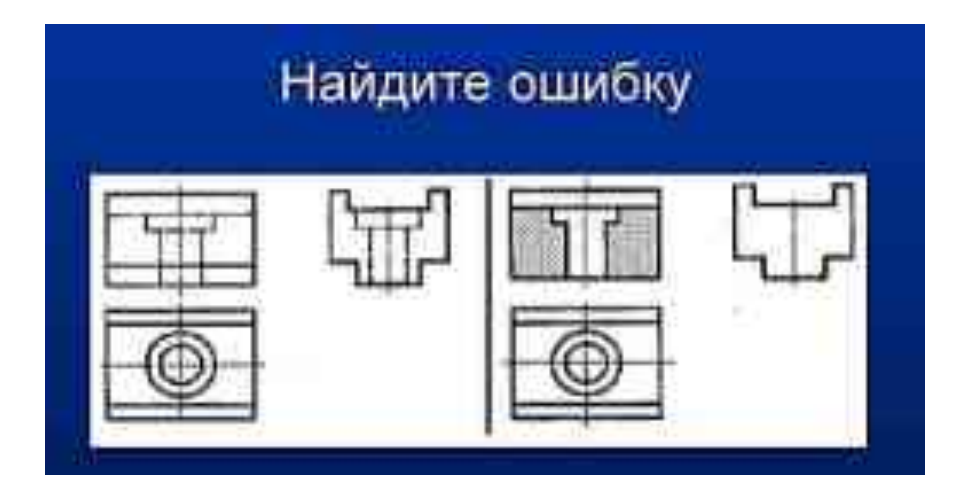

При выполнении задания необходимо воспользоваться правилами оформления разрезов (линии невидимого контура при выполнении разреза становятся видимыми и вычерчиваются основными толстыми линиями).

**Задание №5**Определить и исправить ошибки на чертежах

Для выполнение данного задания необходимо знать правила выполнение разреза выполненного вдоль ребер жёсткости, отверстий: Рёбра жёсткости обводят сплошной толстой линией, не заштриховывают, контуры отверстий выполняют сплошной толстой линией.

#### **ГАПОУ СО «Самарский государственный колледж» Методическая разработка урока**

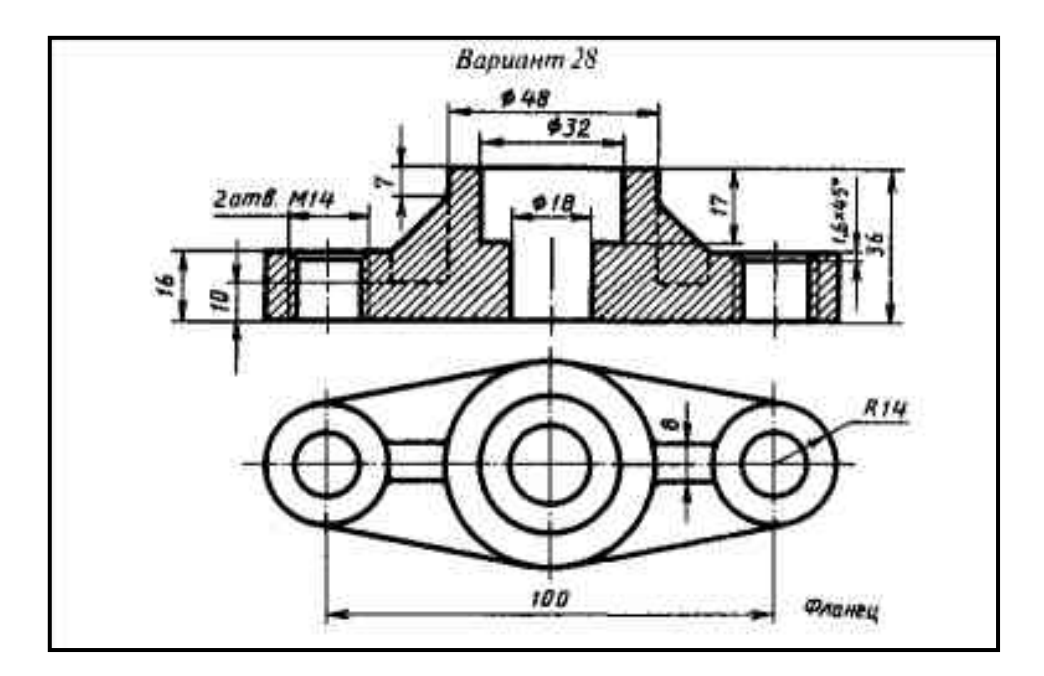

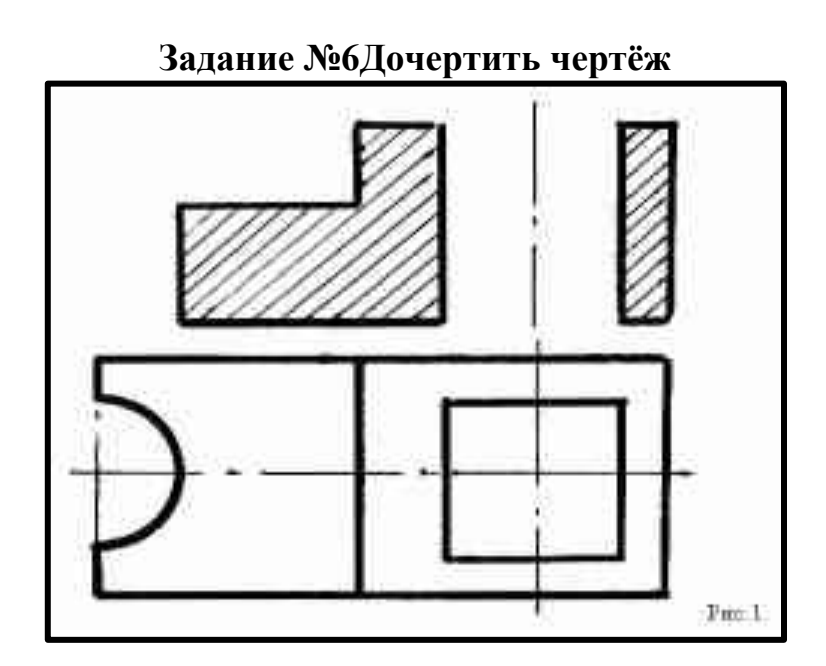

При выполнении данного задания необходимо знать разницу между разрезом и сечением.

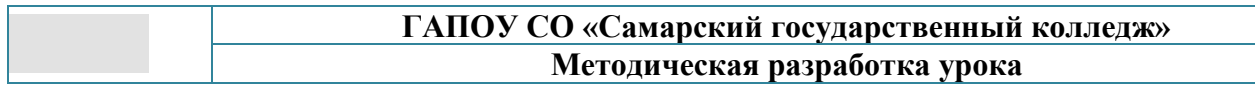

#### **Задание№7 Решить кроссворд**

При решении кроссворда необходимо знать термины по теме «Разрезы»: фронтальный, ступенчатый , горизонтальный, ломаный, профильный и др.

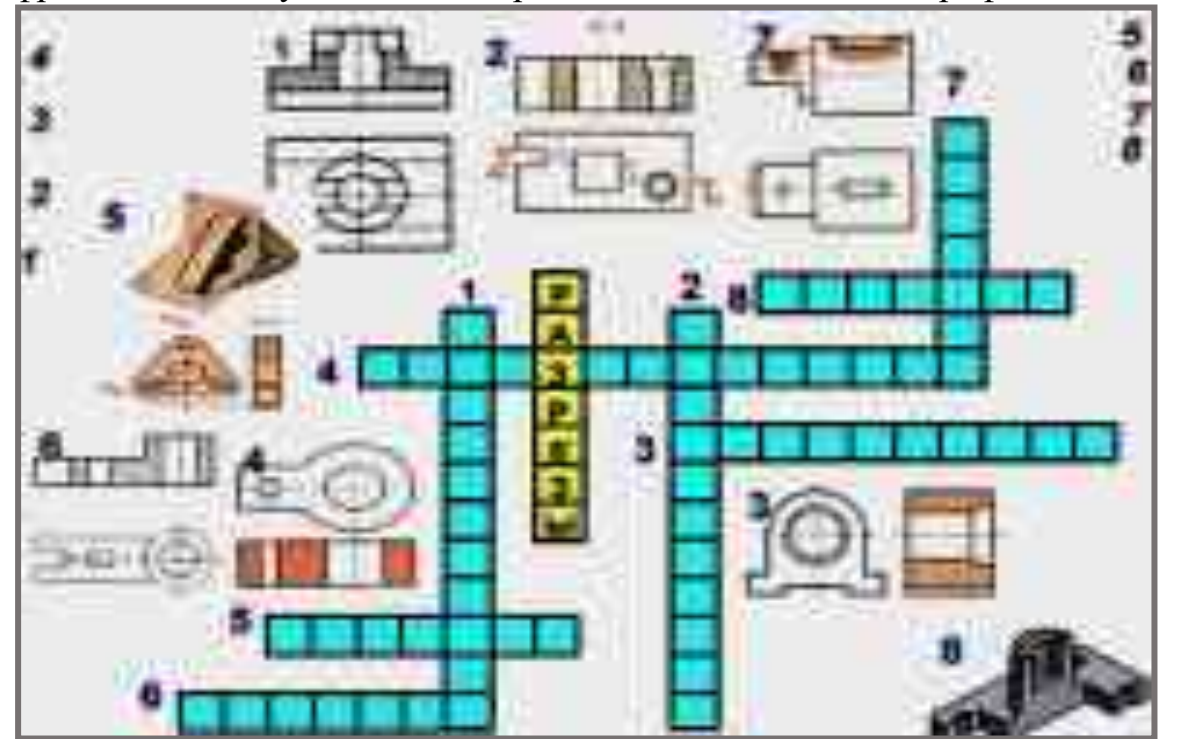

# **Задание №8**

## **Тест по теме: «Сечения и разрезы».**

## **Задание: Обведите кружочком номера верных утверждений.**

1.Сечение – это рассечение детали одной или несколькими плоскостями.

2. Если сечение совпадает с [изображением](http://www.velikol.ru/dostc/%D0%9A%D0%BE%D0%BD%D1%81%D0%BF%D0%B5%D0%BA%D1%82+%D0%BA%D0%BE%D0%BC%D0%BF%D0%BB%D0%B5%D0%BA%D1%81%D0%BD%D0%BE%D0%B3%D0%BE+%D0%BE%D1%82%D0%BA%D1%80%D1%8B%D1%82%D0%BE%D0%B3%D0%BE+%D0%B7%D0%B0%D0%BD%D1%8F%D1%82%D0%B8%D1%8F+%D0%BD%D0%B0+%D1%82%D0%B5%D0%BC%D1%83%3A+%C2%AB%D0%A7%D0%B0%D1%81%D1%82%D0%B8+%D1%82%D0%B5%D0%BB%D0%B0+%D1%87%D0%B5%D0%BB%D0%BE%D0%B2%D0%B5%D0%BA%D0%B0.%C2%BBc/main.html) детали, то оно называется вынесенным.

3. Разрез – это изображение фигуры, полученное при мысленном рассечении детали одной или несколькими плоскостями.

4. Сечение отличается от разреза.

5. В сечении [изображают,](http://www.velikol.ru/dostc/%D0%A2%D0%B5%D0%BC%D0%B0+%D1%83%D1%80%D0%BE%D0%BA%D0%B0%3A+%D0%A7%D1%82%D0%BE+%D0%B8%D0%B7%D0%BE%D0%B1%D1%80%D0%B0%D0%B6%D0%B0%D1%8E%D1%82+%D0%BD%D0%B0+%D0%BA%D0%B0%D1%80%D1%82%D0%B5+%D0%A6%D0%B5%D0%BB%D0%B8+%D1%83%D1%80%D0%BE%D0%BA%D0%B0c/main.html) то что находится в секущей плоскости и то, что находится за ней.

6. Если фигура сечения расположена на [продолжении](http://www.velikol.ru/dostc/%D0%92%D1%81%D0%B5%D1%85+%D0%BF%D0%BE%D0%B4%D0%B4%D0%B0%D0%BD%D0%BD%D1%8B%D1%85+%D0%BC%D0%BE%D0%B8%D1%85+%D0%A3%D0%B7%D0%BD%D0%B0%D0%B5%D1%88%D1%8C+%D0%B1%D0%B5%D0%B7+%D0%B7%D0%B0%D0%BC%D0%B8%D0%BD%D0%BA%D0%B8%3A+%D0%9A%D0%B0%D0%BA+%D0%B1%D0%BB%D0%B8%D0%B7%D0%BD%D0%B5%D1%86%D1%8B%2C+%D1%83+%D0%BD%D0%B8%D1%85+%D0%9F%D0%BE%D1%85%D0%BE%D0%B6%D0%B8+%D0%BF%D0%BE%D0%BB%D0%BE%D0%B2%D0%B8%D0%BD%D0%BA%D0%B8c/main.html) оси симметрии, то секущую плоскость не обозначают.

7. Если секущая плоскость параллельна фронтальной плоскости проекций, то разрез называют профильным.

8. Горизонтальный разрез располагают на месте вида сверху.

9. Разрез включает в себя сечение.

10. Профильный разрез располагают на месте главного вида.

#### **ГАПОУ СО «Самарский государственный колледж» Методическая разработка урока**

- 11. В сечении [изображают](http://www.velikol.ru/dostc/%D0%A2%D0%B5%D0%BC%D0%B0+%D1%83%D1%80%D0%BE%D0%BA%D0%B0%3A+%D0%A7%D1%82%D0%BE+%D0%B8%D0%B7%D0%BE%D0%B1%D1%80%D0%B0%D0%B6%D0%B0%D1%8E%D1%82+%D0%BD%D0%B0+%D0%BA%D0%B0%D1%80%D1%82%D0%B5+%D0%A6%D0%B5%D0%BB%D0%B8+%D1%83%D1%80%D0%BE%D0%BA%D0%B0c/main.html) то, что находится в секущей плоскости.
- 12. Фронтальный разрез располагают на месте главного вида.
- 13. Контур наложенного сечения обводят сплошной основной линией.
- 14. Контур вынесенного сечения обводят сплошной тонкой линией.
- 15. Разрезы размещают на месте видов, в проекционной связи.

## **При выполнении тестового задания студентам необходимы знания по выполнению и оформлении сечений, разрезов**

После выполнения практических заданий обучающиеся обмениваются своими работами для взаимной проверки и подведения итогов.

**3.Рефлексия (подведение итогов занятия)** (5мин) Преподаватель указывает на основные ошибки. Называет лучшую команду и лучшие ответы студентов.

**4**.**Анализ содержания итогов работы**(3мин) Выставляются оценки. Выдаётся домашнее задание. Выполнение графической работы из Методических рекомендаций «Машиностроительное черчение» Работа №1.

#### **ГАПОУ СО «Самарский государственный колледж» Методическая разработка урока**

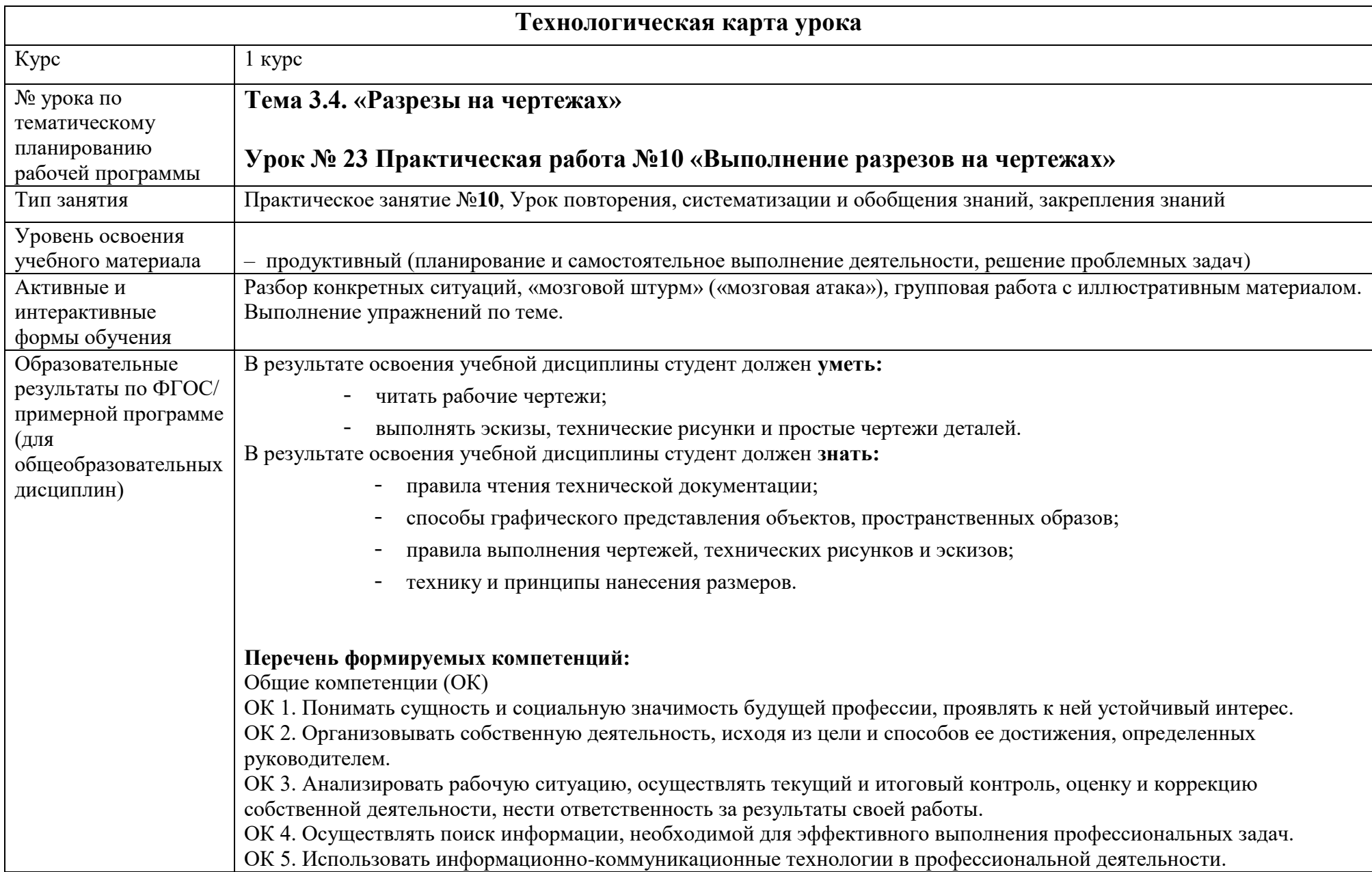

![](_page_17_Picture_141.jpeg)

![](_page_18_Picture_291.jpeg)

#### **Методическая разработка урока**

#### **Технологическая карта конструирования урока с использованием интерактивных форм обучения**

![](_page_19_Picture_536.jpeg)

![](_page_20_Picture_218.jpeg)

![](_page_21_Picture_311.jpeg)

![](_page_22_Picture_101.jpeg)

![](_page_23_Picture_74.jpeg)

![](_page_24_Picture_577.jpeg)

![](_page_25_Picture_375.jpeg)

![](_page_26_Picture_144.jpeg)

## **ЗАКЛЮЧЕНИЕ**

Методические рекомендации открытого урока «Выполнение разрезов на чертежах» позволяют преподавателям СПО по дисциплинам «Техническое черчение» и «Инженерная графика» провести урок повторения, систематизации и обобщения знаний, закреплению знаний по теме. Практические задания и тестовый материал урока охватывают весь теоретический материал, необходимый для контроля знаний и умений по разделу «Разрезы», формированию ОК и ПК по профессии.

#### **Методическая разработка открытого урока**

## **БИБЛИОГРАФИЧЕСКИЕ СПИСКИ**

#### **Основные источники (печатные издания):**

1. Чекмарев, А. А. Инженерная графика : учебник для среднего профессионального образования / А. А. Чекмарев. — 13 е изд., испр. и доп. — Москва : Издательство Юрайт, 2023. — 389 с. — (Профессиональное образование). — ISBN 978-5-534- 07112-2. — Текст : электронный // Образовательная платформа Юрайт [сайт]. —

2. Штейнбах, О. Л. Инженерная графика : учебное пособие для СПО / О. Л. Штейнбах. — Саратов : Профобразование, 2021. — 100 c. — ISBN 978-5-4488-1174-6. — Текст : электронный // Электронный ресурс цифровой образовательной среды СПО PROFобразование : [сайт]. — URL: https://profspo.ru/books/106614 (дата обращения: 18.04.2023). — Режим доступа: для авторизир. Пользователей **Дополнительные источники**

1. БоголюбовС.К. Инженерная графика. Учебник для средних специальных учебных заведений/С.К Боголюбов-М.:Альянс,2019.-390с.

2. Петренко М.А. Инженерная графика: методические указания по выполнению контрольной работы для студентов заочной формы обучения всех специальностей / М.А. Петренко. – Чита: ЗабГК, 2020. - 43 с.

3. Задания.->Разрезы простые. [ngikg.omgtu.ru](http://ngikg.omgtu.ru/)›

![](_page_28_Figure_0.jpeg)

Приложение 1

![](_page_28_Figure_2.jpeg)

Определить соответствие между Техническим рисунком, видами и разрезами. Занести данные в таблицу.

![](_page_28_Picture_90.jpeg)

29

![](_page_29_Picture_80.jpeg)

# Вариант №2

![](_page_29_Picture_3.jpeg)

Определить соответствие между Техническим рисунком, видами и разрезами. Занести данные в таблицу.

![](_page_29_Picture_81.jpeg)

![](_page_30_Picture_49.jpeg)

# **Назовите разрезы**

![](_page_30_Picture_3.jpeg)

![](_page_30_Picture_50.jpeg)

![](_page_31_Picture_53.jpeg)

# **Назовите разрезы**

![](_page_31_Figure_4.jpeg)

![](_page_31_Picture_54.jpeg)

![](_page_32_Figure_0.jpeg)

![](_page_32_Figure_3.jpeg)

**Методическая разработка открытого урока**

# Задание №3

![](_page_33_Figure_4.jpeg)

![](_page_34_Picture_44.jpeg)

# **Найти ошибку**

![](_page_34_Figure_4.jpeg)

![](_page_35_Picture_45.jpeg)

# **Найти ошибку** Вариант №2

# Найдите ошибку

![](_page_35_Figure_4.jpeg)

![](_page_36_Picture_69.jpeg)

# **ИСПРАВИТЬ ОШИБКИ**

Вариант №1

![](_page_36_Figure_4.jpeg)

Задание №5

# **ИСПРАВИТЬ ОШИБКИ**

![](_page_37_Figure_0.jpeg)

![](_page_37_Figure_1.jpeg)

Задание №6

![](_page_37_Figure_3.jpeg)

![](_page_38_Figure_0.jpeg)

# **ДОЧЕРТИТЬ ЧЕРТЁЖ**

![](_page_38_Figure_4.jpeg)

![](_page_39_Picture_80.jpeg)

# **Решить кроссворд**

![](_page_39_Picture_3.jpeg)

*Решим кроссворд. Кроссворд будет решать каждая команда. Студенты той команды, которые решат его первыми, получат на один балл выше.*

#### **Методическая разработка открытого урока**

# Задание №8

## **Тест по теме: «Сечения и разрезы». Задание: Обведите кружочком номера верных утверждений.**

1.Сечение – это рассечение детали одной или несколькими плоскостями.

2. Если сечение совпадает с [изображением](http://www.velikol.ru/dostc/%D0%9A%D0%BE%D0%BD%D1%81%D0%BF%D0%B5%D0%BA%D1%82+%D0%BA%D0%BE%D0%BC%D0%BF%D0%BB%D0%B5%D0%BA%D1%81%D0%BD%D0%BE%D0%B3%D0%BE+%D0%BE%D1%82%D0%BA%D1%80%D1%8B%D1%82%D0%BE%D0%B3%D0%BE+%D0%B7%D0%B0%D0%BD%D1%8F%D1%82%D0%B8%D1%8F+%D0%BD%D0%B0+%D1%82%D0%B5%D0%BC%D1%83%3A+%C2%AB%D0%A7%D0%B0%D1%81%D1%82%D0%B8+%D1%82%D0%B5%D0%BB%D0%B0+%D1%87%D0%B5%D0%BB%D0%BE%D0%B2%D0%B5%D0%BA%D0%B0.%C2%BBc/main.html) детали, то оно называется вынесенным.

3. Разрез – это изображение фигуры, полученное при мысленном рассечении детали одной или несколькими плоскостями.

4. Сечение отличается от разреза.

5. В сечении [изображают,](http://www.velikol.ru/dostc/%D0%A2%D0%B5%D0%BC%D0%B0+%D1%83%D1%80%D0%BE%D0%BA%D0%B0%3A+%D0%A7%D1%82%D0%BE+%D0%B8%D0%B7%D0%BE%D0%B1%D1%80%D0%B0%D0%B6%D0%B0%D1%8E%D1%82+%D0%BD%D0%B0+%D0%BA%D0%B0%D1%80%D1%82%D0%B5+%D0%A6%D0%B5%D0%BB%D0%B8+%D1%83%D1%80%D0%BE%D0%BA%D0%B0c/main.html) то что находится в секущей плоскости и то, что находится за ней.

6. Если фигура сечения расположена на [продолжении](http://www.velikol.ru/dostc/%D0%92%D1%81%D0%B5%D1%85+%D0%BF%D0%BE%D0%B4%D0%B4%D0%B0%D0%BD%D0%BD%D1%8B%D1%85+%D0%BC%D0%BE%D0%B8%D1%85+%D0%A3%D0%B7%D0%BD%D0%B0%D0%B5%D1%88%D1%8C+%D0%B1%D0%B5%D0%B7+%D0%B7%D0%B0%D0%BC%D0%B8%D0%BD%D0%BA%D0%B8%3A+%D0%9A%D0%B0%D0%BA+%D0%B1%D0%BB%D0%B8%D0%B7%D0%BD%D0%B5%D1%86%D1%8B%2C+%D1%83+%D0%BD%D0%B8%D1%85+%D0%9F%D0%BE%D1%85%D0%BE%D0%B6%D0%B8+%D0%BF%D0%BE%D0%BB%D0%BE%D0%B2%D0%B8%D0%BD%D0%BA%D0%B8c/main.html) оси симметрии, то секущую плоскость не обозначают.

7. Если секущая плоскость параллельна фронтальной плоскости проекций, то разрез называют профильным.

8. Горизонтальный разрез располагают на месте вида сверху.

9. Разрез включает в себя сечение.

10. Профильный разрез располагают на месте главного вида.

11. В сечении [изображают](http://www.velikol.ru/dostc/%D0%A2%D0%B5%D0%BC%D0%B0+%D1%83%D1%80%D0%BE%D0%BA%D0%B0%3A+%D0%A7%D1%82%D0%BE+%D0%B8%D0%B7%D0%BE%D0%B1%D1%80%D0%B0%D0%B6%D0%B0%D1%8E%D1%82+%D0%BD%D0%B0+%D0%BA%D0%B0%D1%80%D1%82%D0%B5+%D0%A6%D0%B5%D0%BB%D0%B8+%D1%83%D1%80%D0%BE%D0%BA%D0%B0c/main.html) то, что находится в секущей плоскости.

12. Фронтальный разрез располагают на месте главного вида.

13. Контур наложенного сечения обводят сплошной основной линией.

14. Контур вынесенного сечения обводят сплошной тонкой линией.

15. Разрезы размещают на месте видов.

![](_page_41_Picture_184.jpeg)

Приложение №2

# **Эталон выполнения практических заданий**

## **Задание №1**

![](_page_41_Picture_185.jpeg)

## **Задание №2**

![](_page_41_Picture_186.jpeg)

## **Задание №3**

![](_page_41_Picture_187.jpeg)

# **Задание№4**

Исправить ошибку

![](_page_41_Figure_11.jpeg)

![](_page_42_Picture_61.jpeg)

# **Вариант 1 Вариант 2**

![](_page_42_Figure_3.jpeg)

![](_page_42_Figure_4.jpeg)

# **Задание№6**

![](_page_42_Figure_6.jpeg)

![](_page_43_Picture_119.jpeg)

# **Вариант№2**

![](_page_43_Figure_2.jpeg)

# **Задание № 7**

## **Ответы**

- 1. Фронтальный
- 2. Ступенчатый
- 3. Профильный
- 4. Горизонтальный
- 5. Ломаный
- 6. Простой
- 7. Местный
- 8. Сложный

**Задание №8 Варианты 1; 2 4; 6; 8; 9; 11; 12; 15**

![](_page_44_Picture_185.jpeg)

Приложение 3

# **Критерии оценки команд по этапам занятия**

![](_page_44_Picture_186.jpeg)